## **Verifying image and backup files**

Backup verification checks the entire contents of backup files against MD5 message digests (Hashes) created from the source data when the backup was created. For more information on the verification process see: [Understanding Image Verification Failures](https://knowledgebase.macrium.com/display/KNOW7/Understanding+Image+Verification+Failures)

To verify Image and File and Folder backup files using the command line see: [Verifying image and backup files from the command line](https://knowledgebase.macrium.com/display/KNOW7/Verifying+image+and+backup+files+from+the+command+line)

To verify using the Macrium Reflect user interface follow the steps below:

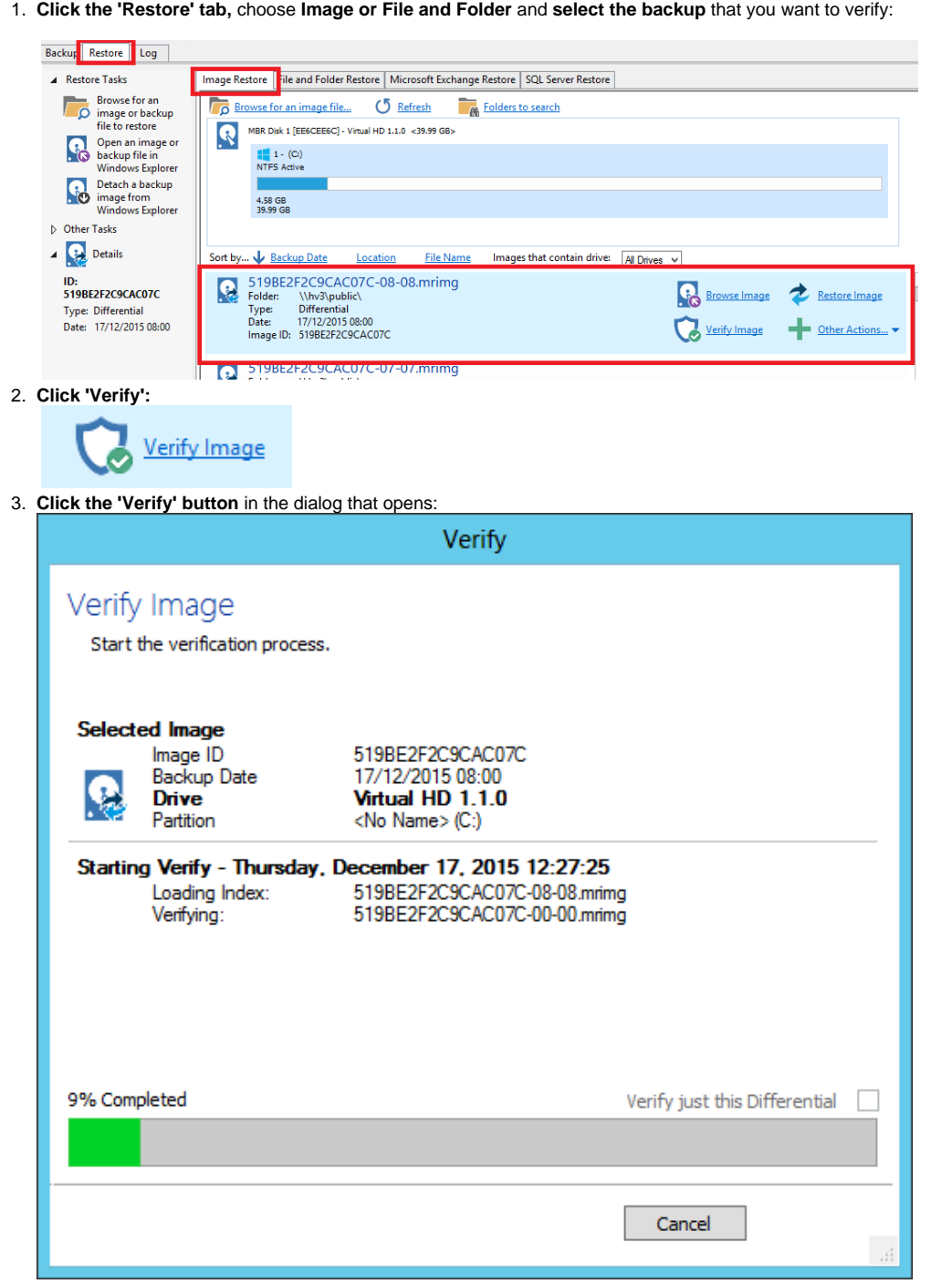

The entire backup set required to restore the selected backup file will be verified. To just verify the integrity of the selected Differential or Incremental **select the option 'Verify just this Differential/Incremental'.**